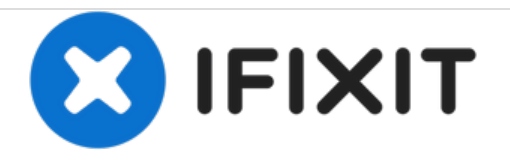

# **iMac Intel 21.5" EMC 2428 Hard Drive Replacement**

Prereq only guide.

Written By: Walter Galan

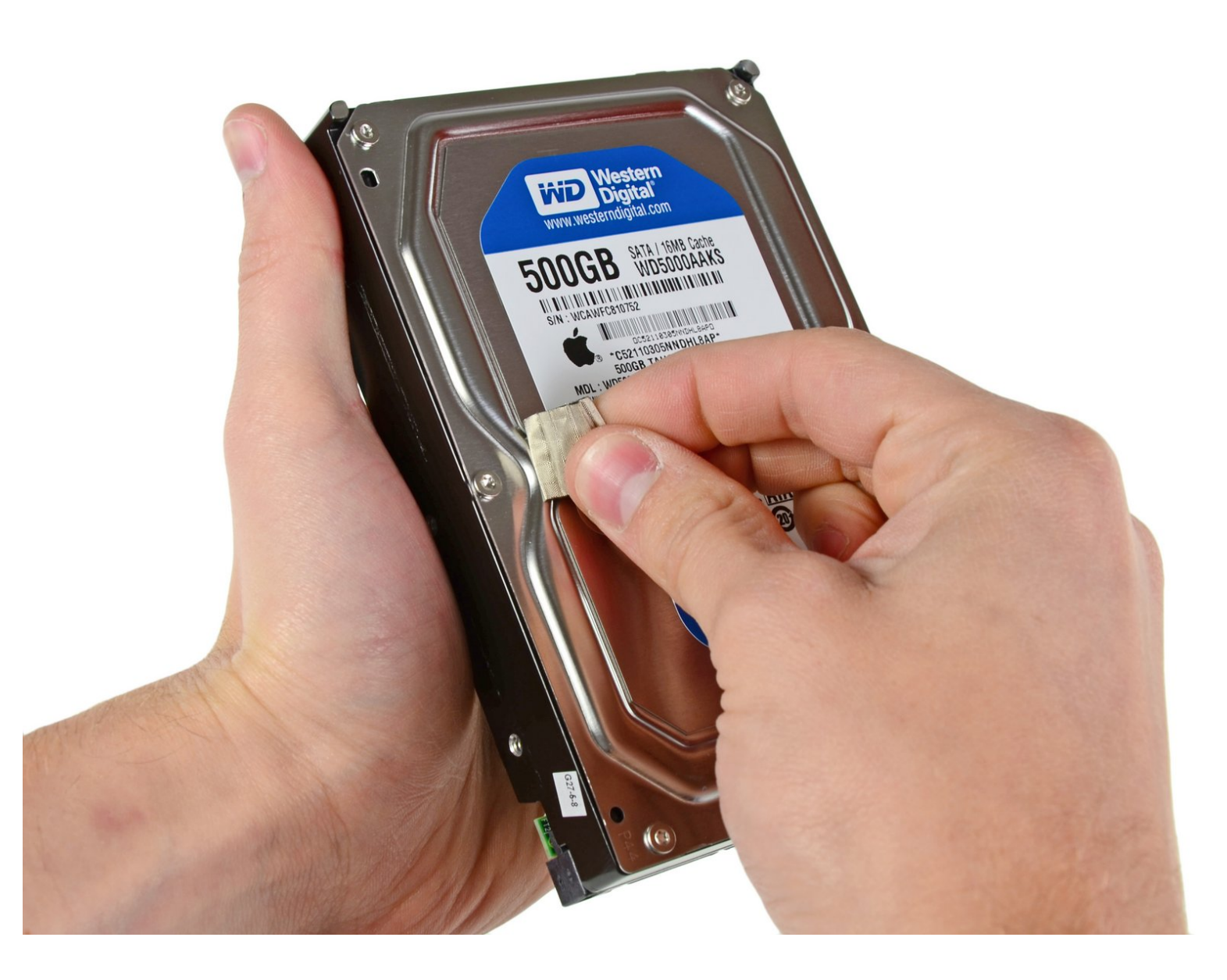

## **INTRODUCTION**

Prereq only guide

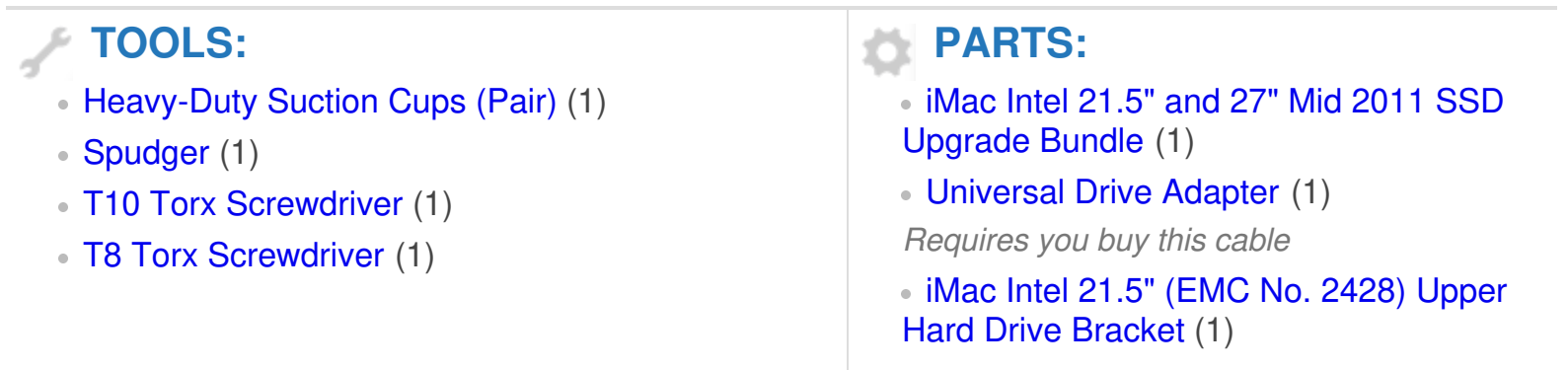

#### **Step 1 — Hard Drive**

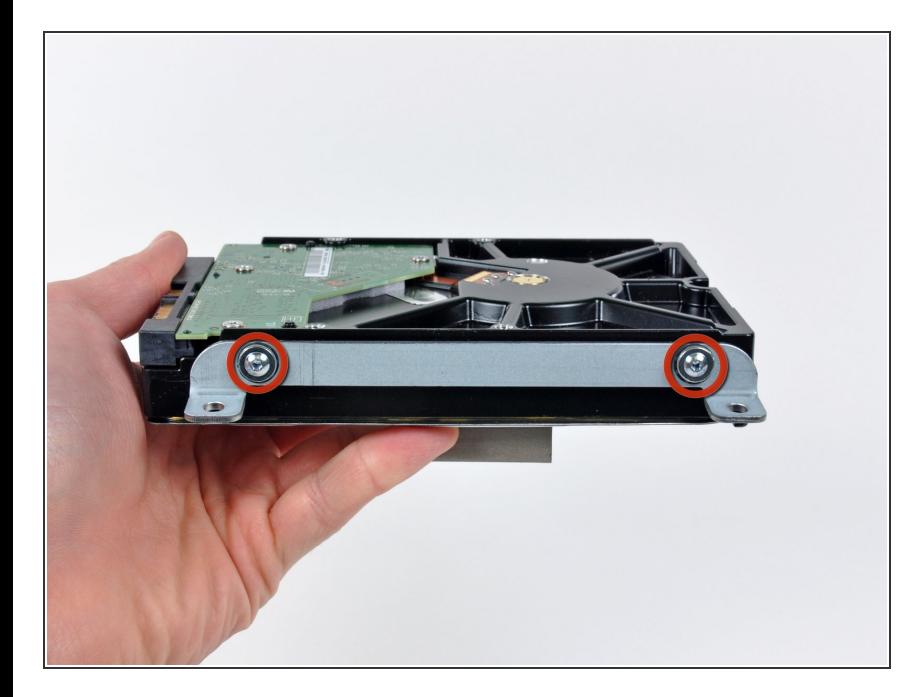

- Remove the two T8 Torx screws securing the upper bracket to the hard drive.  $\bullet$
- Remove the upper bracket from the hard drive.  $\bullet$

#### **Step 2**

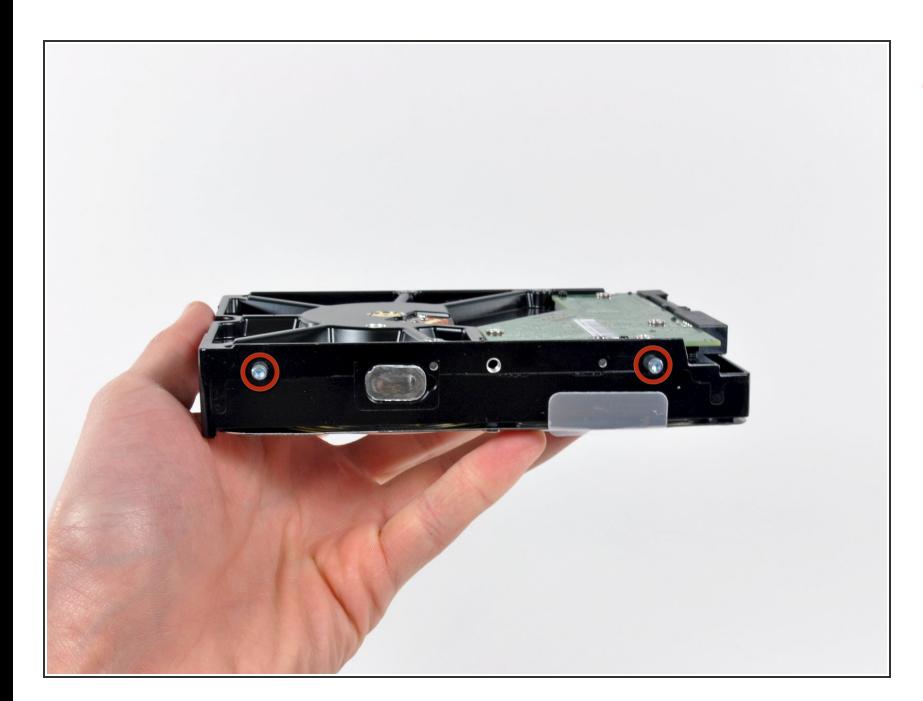

● Remove the two T8 Torx pins from the other side of the hard drive.

### **Step 3**

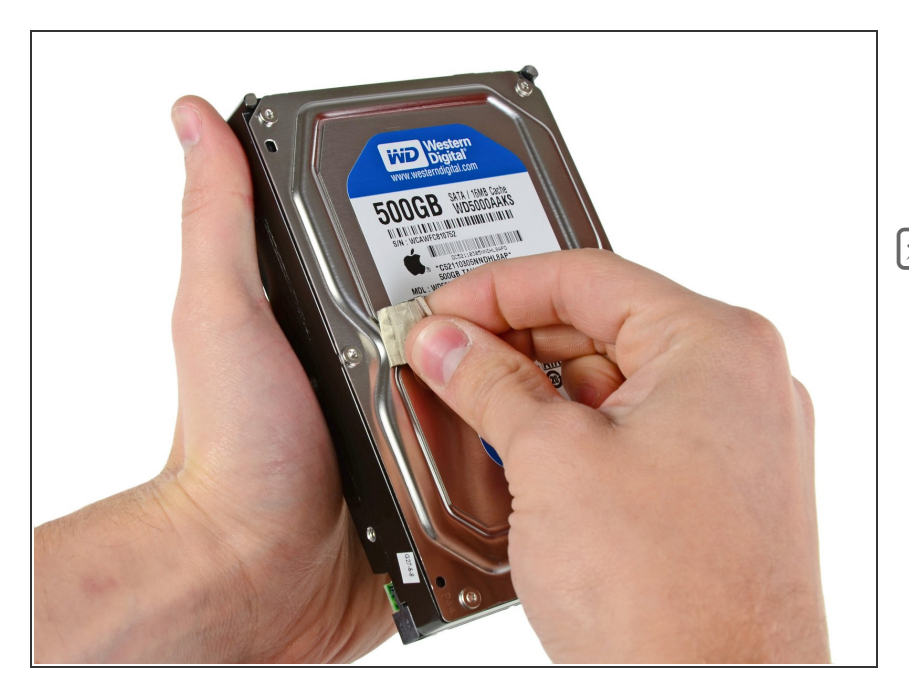

- Carefully peel off the piece of EMI foam attached to the front of the hard drive.  $\bullet$
- Don't forget to transfer this to your new hard drive.

To reassemble your device, follow these instructions in reverse order.